## **Publizieren – aber wie?**

### **Standpunkte und Impulse für das Veröffentlichen wissenschaftlicher Ergebnisse**

Neben der ersten Grundschwierigkeit wissenschaftlichen Arbeitens, dem Gewinnen von Erkenntnissen, tritt eine zweite, das Vermitteln des Erkannten. Mit dem Erscheinen der gedruckten Arbeit wird ein erster Schritt in dieser Richtung vollzogen. Erst die wissenschaftliche Publikation in verschiedenen Textformaten macht eine größere Öffentlichkeit auf die Ergebnisse aufmerksam. Ausgewählte Erfahrungen sollen den nicht immer einfachen Weg dahin ebnen.

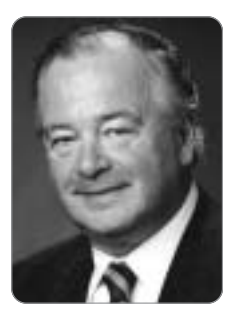

#### **Prof. Dr. Günter Lehmann**

ist Vizepräsident des EIPOS-Instituts an der TU Dresden sowie Dozent für wissenschaftliches Arbeiten und Didaktik der Weiterbildung an der Dresden International University (DIU). Bevorzugte Forschungsgebiete: Techniken wissenschaftlichen Arbeitens, Ingenieurpädagogik

**Stichwörter: Wissenschaftlicher Artikel, Abstract, Online-Publikation, Textformate, Manuskriptgestaltung, Verlagskontakt.**

Wissenswerte wissenschaftliche Ergebnisse wurden erzielt. Nun sollen sie veröffentlicht werden. Im Verlaufe seiner Untersuchungen hat der Autor zahlreiche Publikationen studiert. Dabei verfolgte er sicher nicht, auf welchem Weg die unterschiedlichen Verfasser ihren Beitrag in welchen Publikationsorganen mit welchen Textsorten platziert haben. Das alles wird erst jetzt interessant, wenn aus dem Leser selbst der Autor wird. Sicher, mit der fertigen Abschlussarbeit, dem Forschungsbericht oder der Studie wurde ein Beitrag zur Wissenschaftsentwicklung geleistet. Damit er in diesem Sinne auch wirklich zum Beitrag wird, muss er öffentlich werden – und zwar im Fach und über das Fach hinaus. Das Publizieren als Artikel, Referat oder Rezension im Verlag oder auf der Online-Plattform, sorgt für deutlich mehr Aufmerksamkeit. Allerdings ist dieser Weg für den Einsteiger in das Publizieren nicht immer einfach. In der akademischen Praxis wird er darauf selten vorbereitet. Das beschert ihm am Anfang manche Ablehnung seiner

Publikation, weil ein Überangebot bei den Verlagen vorliegt oder der Autor ungeschriebene Regeln oder bestimmte Mechanismen nicht berücksichtigt hat. Deshalb soll im Folgenden als Antwort auf die im Titel gestellte Frage auf einige Empfehlungen aufmerksam gemacht werden, die zum erfolgreichen Publizieren beitragen können.

#### **1. Lassen Sie sich frühzeitig im Verlag listen**

Die Bekanntheit des Autors im Verlag ist oftmals ein "Türöffner" für eine Annahme seiner Publikation. Neben dem nicht immer einfach zu platzierenden wissenschaftlichen Artikel bieten beispielsweise Tagungsberichte, Abstracts, Rezensionen oder Open-Access-Produkte gute Chancen für eine Veröffentlichung. In *Abb. 1* wird dazu eine Auswahl möglicher Textsorten vorgestellt. Aus aktueller Sicht bieten auch spezielle **Textsorten** wie Kurzberichte, Interviews oder Kommentare Zugänge zum Publizieren.

Zahlreiche Einsteiger in das wissenschaftliche Publizieren haben beispielsweise mit der Teilnahme an einer Tagung im Themenfeld der eigenen Arbeit die Möglichkeit genutzt, einen **Tagungsbericht** über eine Arbeitsgruppe oder ein Plenarreferat im Umfang 2 bis 5 DIN-A4-Seiten zu schreiben. Im Unterschied zum Tagungsbeitrag wird hier das von anderen vorgetragene und diskutierte wissenschaftliche Ergebnis sachlich und vorurteilsfrei dokumentiert. Die Veröffentlichung kann mit der Tagungsleitung oder mit den dort präsenten Fachverlagen vereinbart werden. Ein Empfehlungsschreiben des Betreuers fördert zudem den Erfolg. Schon ist der Autor im Verlag kein gänzlich Unbekannter mehr. Buchverlage vergeben Termine für das Einreichen von **Rezensionen** nach Erscheinen eines Buches, das zum

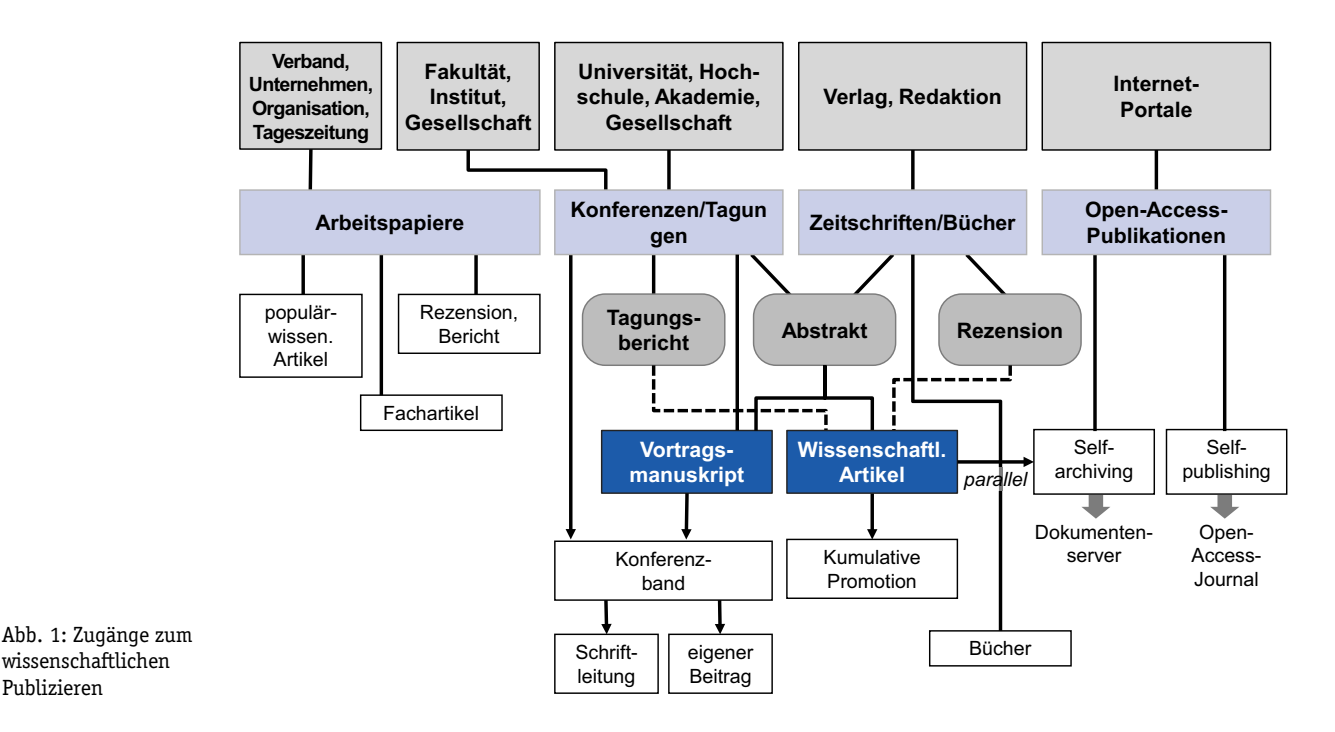

Beispiel zum Basiswerk der eigenen wissenschaftlichen Arbeit gehört. Hier eröffnet sich eine weitere Chance für Einsteiger.

#### **2. Kalkulieren Sie die hohe Ablehnungsquote etablierter Verlage ein.**

Publizieren

Der Einsteiger in die wissenschaftliche Publikation muss damit rechnen, dass die Ablehnung seines Fachartikels rein statistisch die häufigste Entscheidung (> 50 %) eines Verlags bedeutet. Gründe dafür sind häufig ein Überangebot an Manuskripten und zumeist weniger eine Absage wegen mangelnder Qualität.

Die Chance, um mit dem Verlag im Gespräch zu bleiben, vergrößert sich für den Autor (auch sofern er bereits gelistet ist), wenn er dem Verlag einen kurzen, schlaglichtartigen Überblick über seinen Beitrag gibt. Ein bewährtes Mittel dafür ist beispielsweise das Vorabversenden eines **Applikationsabstracts**. In knapper und übersichtlicher Form, im Umfang von ca. 150 Wörtern, wird die Redaktion den Beitrag eher einsehen und ein größeres Interesse an einer Veröffentlichung entwickeln. Für den Aufbau eignet sich die kurze und prägnante Beantwortung folgender Fragen:

- )Was ist der Anlass der Arbeit, worin liegt ihre Bedeutung, warum soll sie gelesen werden?
- )Welche Fragestellung wird in der Arbeit beantwortet, welches sind die wesentlichen Annahmen und Argumente?
- )Welche wissenschaftliche Literatur und welche Instrumente der Feldforschung werden verwendet?
- )Welche Erkenntnisse liegen vor, worin besteht der Erkenntnisfortschritt und/oder methodische Informationsgewinn, worin bestehen die wesentlichen Schlussfolgerungen?

)Welche Umsetzungsvorschläge werden für die Praxis unterbreitet und welche Forschungsperspektive wird eröffnet?

Auch wenn der Beitrag mit erheblichen Auflagen angenommen oder gar abgelehnt wird, sollte der Autor nicht vorschnell resignieren. Klaus von Klitzing hat dafür ein interessantes Beispiel geliefert. Sein Artikel über die Entdeckung des Quanten-Hall-Effekts wurde von der Zeitschrift "Physical Review Letters" zurückgewiesen, weil den Gutachtern der gewählte Titel nicht interessant genug erschien, und sie darin nicht die Bedeutung der Entdeckung erkannten. Mit einem besseren Titel gelang die Zusage dann im zweiten Anlauf, was letztlich zum Nobelpreis führte (*Ascheron*, 2007, S. 187). So schnell geht es sicher nicht immer, aber ein guter Titel öffnet offensichtlich Türen. Übrigens, ein abgelehnter Beitrag kann in einem anderen Verlag durchaus Erfolg haben!

#### **3. Prüfen Sie das Veröffentlichen im Internet**

Wissenschaftliche Beiträge können über **Open Access** rasch platziert und einem breiten Publikum zugänglich gemacht werden. Ohne einen Verlag stehen sie auf diesem Wege allen Nutzern kostenfrei zur Verfügung. Die Rechte am Beitrag verbleiben im Falle der Erstveröffentlichung beim Autor. Das Publizieren mit Open Access ist in den einzelnen Wissenschaftsdisziplinen unterschiedlich gebräuchlich und akzeptiert. Vor allem für Recherchezwecke wird es allgemein geschätzt. Zurückhaltung liegt besonders in der Langverfügbarkeit (Archivierung) und im Anerkennen ihres wissenschaftlichen Gehalts begründet. Deshalb sichert erst die Veröffentlichung über ein **Open-Access-Journal** die inhaltliche Qualität durch das damit verbundene Ver-

fahren Peer Review. Die entsprechenden Journale sind im Internet im Directory of Open Access Journals, DAOJ (http://www.doaj.org/) zu finden. Allerdings erfolgt die Bereitstellung im Open-Access-Journal mit Gebühren, die zu einem beträchtlichen Teil vom Autor selbst zu tragen sind.

Weitere Online-Produkte sind **Online-Fist-Zeitschriften**, in denen von den Redaktionen angenommene Beiträge sofort elektronisch veröffentlicht werden, mithin geraume Zeit vor Erscheinen der Printfassung. Im Unterschied dazu drucken, verbreiten und speichern die **Online-Only-Zeitschriften** die gesamten Informationen des Artikels ausschließlich elektronisch. In **virtuellen Zeitschriften** sind auf einer Web-Seite die Artikel eines bestimmten Forschungsgebiets aus verschiedenen Zeitschriften zusammengestellt. **Jooks** oder **Bournels** (Review-Zeitschriften) enthalten Übersichtsartikel unterschiedlicher Thematik oder verschiedener Autoren zu einem Kernthema.

#### **4. Halten Sie sich an die Konventionen für das Verfassen**

Zu diesen Konventionen gehört neben den Verfahrensweisen beim Verzeichnen, Gliedern, Verweisen, Zitieren und Bibliografieren auch die verständliche **Textgestaltung**. Redakteure legen eingereichte Artikel schnell beiseite, wenn sie im Artikel z. B. solche unverständlichen Formulierungen finden wie: "Mit angesagter Professionalität gilt es die ganzheitlichen UPSs outzusourcen, um den Mehrwert der strategischen Parameter anzustoßen." Der Redakteur oder Gutachter neigt bei solchen Aussagen in einer wissenschaftlichen Schrift zu Recht zu dem Eindruck, dass damit inhaltliche Dürftigkeit überdeckt werden soll. Besser sind eine angemessene Kürze und ein einfaches eindeutiges Vokabular. Komplizierte Ausdrücke sind nur dort einzusetzen, wo einfache nicht zutreffen. Herausgeber wissenschaftlicher Zeitschriften verweisen u. a. auf zwei Gestaltungshinweise für alle Textsorten:

- ) Einfaches und eindeutiges Vokabular, komplizierte Ausdrücke nur dort, wo einfache nicht zutreffen.
- )Angemessene Kürze und offensichtlicher Respekt vor der Zeit des Lesers.

Jede wissenschaftliche Disziplin hat ihr eigenes Glossar für fachspezifische Erscheinungsformen und Sichtweisen geschaffen. Fachtermini gehören zur Sprache der Wissenschaft, sie sind oft **Fremdwörter**. Nicht die Anwendung dieser per se macht einen Text schwer- oder unverständlich. Es sind der falsche Einsatz, der geringe Bekanntheitsgrad und nicht zuletzt die überzogene Anhäufung, die das Verständnis eines Textes erschweren und den sachkundigen Leser zu Skepsis provozieren. Irritation entsteht auch, wenn die Begriffe "effektiv" und "effizient" synonym gebraucht werden, oder die "optimalste Lösung" offeriert wird. Schließlich sollte man den Verfasser des Satzes "Das Klimaschutzprogramm ist ein Quantensprung im Umweltschutz" der üblen Nachrede verklagen, denn Quantensprünge liegen im atomaren Bereich und damit sehr weit unter der Wahrnehmungsschwelle (*Rechenberg*, 2003, S. 73).

Auch Zahlen unterliegen einer kritischen Prüfung. Das betrifft beispielsweise ihre Aktualität oder die stimmige Summierung von Prozentzahlen auf 100 %. Auch eine falsche Interpretation von Zahlen verärgert den Leser, wie z. B.: "Der Anteil der Kostengruppe A an den Gesamtkosten sinkt von 40 auf 36 %; das entspricht einer Reduzierung um 4 %." Natürlich um 10 %! Hier gilt die Empfehlung, Zahlen gründlich zu prüfen, so wenig Zahlen wie möglich, soviel wie notwendig.

#### **5. Argumentieren Sie überzeugend**

Die Begründungen für die aufgestellten Behauptungen sollten immer sachlich richtig und für den Leser bedeutsam sein. So müssen die sachlich richtigen Fakten auch sein Interesse finden, die Statistik seinem reflexiven Auffassungsvermögen entsprechen, die angebotenen Varianten real seine Wahlfreiheit erweitern und die Praxishinweise dem Leser bei der Lösung seines Problems helfen. Die Überzeugungskraft des Arguments leidet beispielsweise dann, wenn die Validität eines erkannten Zusammenhangs nicht angegeben wird: "Je weniger Kunden sich beschweren, desto zufriedener sind sie. Deshalb ist die Anzahl von Beschwerden ein Indikator für Kundenzufriedenheit."

Hier wird der Eindruck erweckt, dass diese Aussage immer und überall gilt und dass das Eine die Ursache für das Andere ist. Aber ohne Angabe des **Gültigkeitsumfangs** kann keine belastbare Verallgemeinerung getroffen werden, denn was in einem Bereich gilt, muss für andere nicht von Relevanz sein.

Grobe Fehler treten auch immer dann auf, wenn aus dem alleinigen Zusammentreffen zweier Ereignisse eine Ursache-Wirkungs-Beziehung postuliert wird: "Je höher der Brandschaden, desto größer die Anzahl der eingesetzten Feuerwehrleute."

Erst wenn ausgeschlossen werden kann, dass der Zusammenhang zwischen dem Brandschaden und der Anzahl der Feuerwehrleute nicht durch einen dritten Faktor bedingt wird, ist das Eine Ursache für das Andere. In selbigem Beispiel offenbart sich eine Scheinkorrelation, denn die Ursache für beide Ereignisse ist die Größe des Feuers.

Damit der Leser die Argumentation besser nachvollziehen kann, werden bei der Darlegung der Gedanken **logische Abfolgen** empfohlen – beispielsweise in den Kategorien Allgemeines – Besonderes – Einzelnes oder Polarisieren

und Finden von Kompromissen oder Variantenbildung und Bewertung. Das unterstützt die Konzentration auf die wesentlichen Aussagen, beugt einem Ausufern in alle denkbaren Einzelheiten des Themas vor und überzeugt von der Gültigkeit der resultierenden Schlussfolgerungen. Auf diese Weise entsteht das Grundgerüst der wissenschaftlichen Aussagen einer Publikation.

#### **6. Haben Sie Mut zur populärwissenschaftlichen Darstellung Ihrer Ergebnisse**

In der Wissenschaft hängt der populärwissenschaftlichen Veröffentlichung (Buch, Artikel oder Rezension) mitunter das Odeur des Minderwertigen an. Dabei ist es doch ihre Aufgabe, Lebenswelt zu gestalten, zu verbessern. Das ist aber in der Regel nicht das Werk des "inneren Fachzirkels", sondern einer breiten Öffentlichkeit (Entscheider, Nutzer etc.). Diese muss angesprochen, überzeugt, befähigt werden.

In diesem Sinne generiert ein populärwissenschaftlicher Artikel nicht das Produkt einer Simplifizierung von Wissenschaft, sondern essentiell das redliche Bemühen, wissenschaftliche Ergebnisse in die Lebenswelt einer Öffentlichkeit zu stellen (*Geulen*, 2010, S. 96). Dabei wird im Vollzug einer wohlüberlegten **didaktischen Reduktion** die Auswahl der Inhalte von folgender Frage abhängig gemacht: Welchen Nutzen bringen meine Ergebnisse anderen Personen, inwieweit helfen sie Problemlagen und reale Situationen zu bewältigen? Die im populärwissenschaftlichen Artikel getroffenen Aussagen leiten sich vor allem aus ihrer Relevanz für den Leserkreis ab. Sie kommen deshalb ohne akademischen Diskurs, Darstellen der Forschungslage oder Verzeichnis- und Fußnotenapparat aus.

Didaktische Reduktion erfordert ein hohes Maß an **Anschaulichkeit** der Inhalte. Anschaulichkeit bezieht sich z. B. auf das Entwickeln von Vorstellungen zu komplexen Sachverhalten, auf einfache Textgestaltung und verständliche Wortwahl. Vorstellungen zu einem komplexen technischen Gerät oder zu einem komplizierten Zusammenhang lassen sich mit den Mitteln der didaktischen Vereinfachung entwickeln. Darunter ist der widerspruchsfreie Übergang von einer komplexen und komplizierten Aussage zu einer nur das Wesentliche enthaltenen zu verstehen. Als Beispiel sind in *Abb. 2* Ergebnisse der Vereinfachung dargestellt. Der Effekt dieser allgemeinverständlichen Bildersprache besteht neben der Bildung von Vorstellungen zugleich in der Langzeitsicherung der mitgeteilten Informationen.

Einfache **Textgestaltung** impliziert vor allem

- ) das Verwenden geläufiger Worte und das Bilden überschaubarer Sätze mit angemessener Kürze,
- ) ein strukturiertes Angebot der Informationen in sichtbarer Gliederung,
- ) das Vermeiden einer weitschweifigen, mit viel Unwesentlichen belasteten Darstellung,
- ) das Verwenden von anregenden Zusätzen wie Metapher, Beispiele, Polarisierungen etc.

In *Abb. 2* wird jeweils ein Beispiel für die Vereinfachung von technischen Geräten und von unterschiedlichen Zusammenhängen dargestellt.

Bei der **Wortwahl** ist sorgfältig zu prüfen, inwieweit Fachund Fremdwörter durch bekannte Wörter erklärt oder ersetzt werden können oder sollten. Zu Recht irritiert den Leser beispielsweise nachstehender Satz: "Die Akkumulation der involontär nicht in Arbeitsrechtsverhältnissen gebundenen Erwerbspersonen stellt Tempe rum Fixum ein beachtliches Phänomen dar." Nach Prüfung stellt sich heraus: "Gegenwärtig steigt die Arbeitslosigkeit." Auch mit Imponier- und Spreizverben, den so genannten "ieren-Verben", ist sparsam umzugehen. So sollte es anstatt "Thesen falsifizieren" besser "Annahmen widerlegen" heißen oder anstelle von "Plattitüden verbalisieren" besser "Selbstverständlichkeiten benennen".

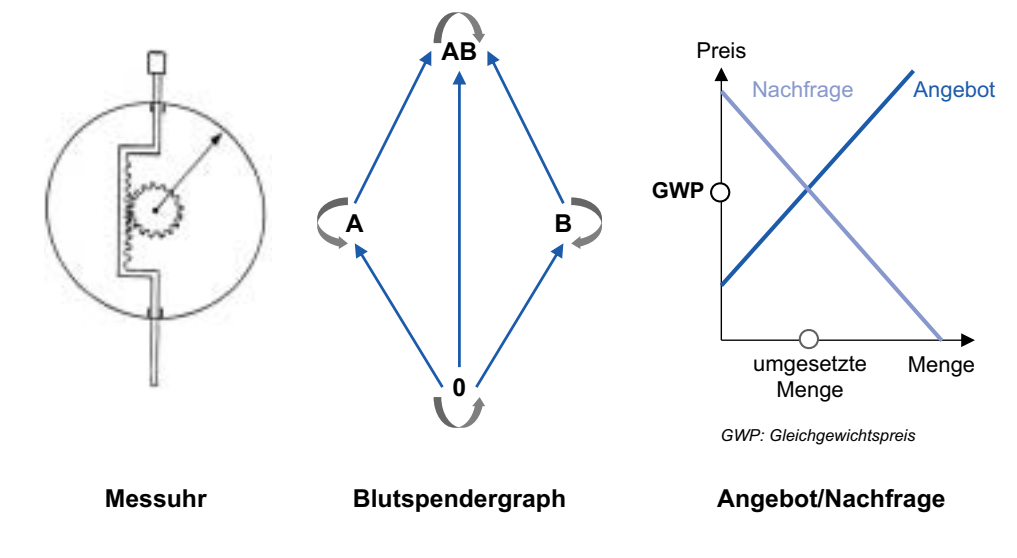

[https://doi.org/10.15358/0340-1650-2018-5-54,](https://doi.org/10.15358/0340-1650-2018-5-54) am 04.05.2024, 06:11:59 WiSt Heft 5 · 2018 57 Open Access –  $(\infty)$  **BY** - <https://www.beck-elibrary.de/agb>

# Körperschaftsteuer 2018.

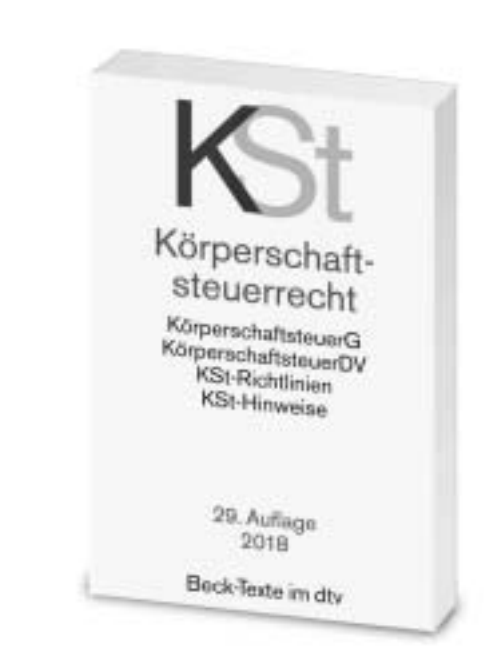

Textausgabe mit einer Einführung von Prof. Dr. Burkhard Binnewies, Rechtsanwalt, Fachanwalt für Steuerrecht. 29. Auflage. 2018. Stand: 1. Januar 2018. XV, 197 Seiten. Kartoniert € 9,90 *(dtv-Band 5544) Neu im März 2018*

#### Die praktische Textausgabe zur Körperschaftsteuer

enthält das Körperschaftsteuergesetz, die Körperschaftsteuer-Durchführungsverordnung und die Körperschaftsteuer-Richtlinien mit den amtlichen Hinweisen.

#### Die Neuauflage

enthält die Änderungen des Körperschaftsteuergesetzes durch

- Beschluss des Bundesverfassungsgerichts 2 BvL 6/11 zur Unvereinbarkeit des § 8c mit dem Grundgesetz,
- Gesetz gegen schädliche Steuerpraktiken im Zusammenhang mit Rechteüberlassungen,
- Gesetz zum Ausschluss verfassungsfeindlicher Parteien von der Parteienfinanzierung.

#### Eine instruktive Einführung

von RA Prof. Dr. Burkhard Binnewies, Fachanwalt für Steuerrecht, erläutert die Grundgedanken der ebenso wichtigen wie komplexen Materie des Körperschaftsteuerrechts.

nkl. MwSt. / 168716 Preis inkl. MwSt. / 168716 Preis i

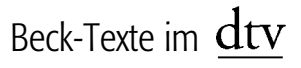

#### **Literatur**

*Ascheron, C.*, Die Kunst des wissenschaftlichen Publizierens. Ein Praxisleitfaden für junge Wissenschaftler. München 2007.

*Geulen, C.*, An alle! Über populärwissenschaftliche Texte, in: *K. Ruhl, N. Mahrt, J. Töbel* (Hrsg.). Publizieren während der Promotion. Wiesbaden 2010, S. 95–99.

*Rechenberg, P.*, Technisches Schreiben. München/Wien 2003.

Weitere Empfehlungen rund um dieses Thema finden Sie im Ratgeber "Publizieren – aber wie?" des Autors in der 2. Aufl., 2017, expert Verlag, Renningen.